**- 股** 

 $\mathcal{I}(\mathcal{A})=\mathcal{I}(\mathcal{A})=\mathcal{$  $\alpha$  , where  $\alpha$  is the contract of  $\alpha$  is the contract of  $\alpha$  $A$  $\frac{1}{2}$  (a  $\frac{1}{2}$ ), a  $\frac{1}{2}$  (b)  $\frac{1}{2}$ 

,  $\mu$  ,  $\mu$  ,  $\mu$  ,  $\mu$  ,  $\mu$  ,  $\mu$  ,  $\mu$  ,  $\mu$  ,  $\mu$  ,  $\mu$  $\mu$  and  $\mu$  ,  $\mu$  ,  $\mu$  ,  $\mu$  ,  $\mu$   $\mu$ ,  $\mu$ ,

作为"青龙","青龙"高大表示有助力,有贵人相助;  $\mu$  , and the proposition  $\mu$  $\frac{u}{\sqrt{2}}$ ,  $\frac{u}{\sqrt{2}}$ ,  $\frac{u}{\sqrt{2}}$ 

 $\sim$  $2<sub>1</sub>$  $3 \nightharpoonup$ 

 $4<sub>1</sub>$  $5\,$ 

 $6<sub>5</sub>$ 书房中有何禁忌呢?书房不能面朝窗户,因会产生"望空"造成不良效果。  $7$ 

 $6<sub>l</sub>$ 

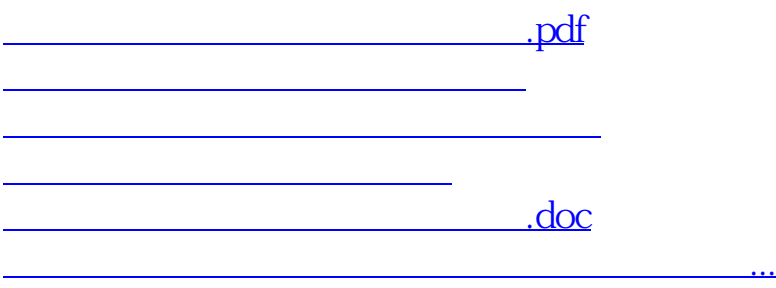

<https://www.gupiaozhishiba.com/chapter/40961909.html>